## RIC Builder-

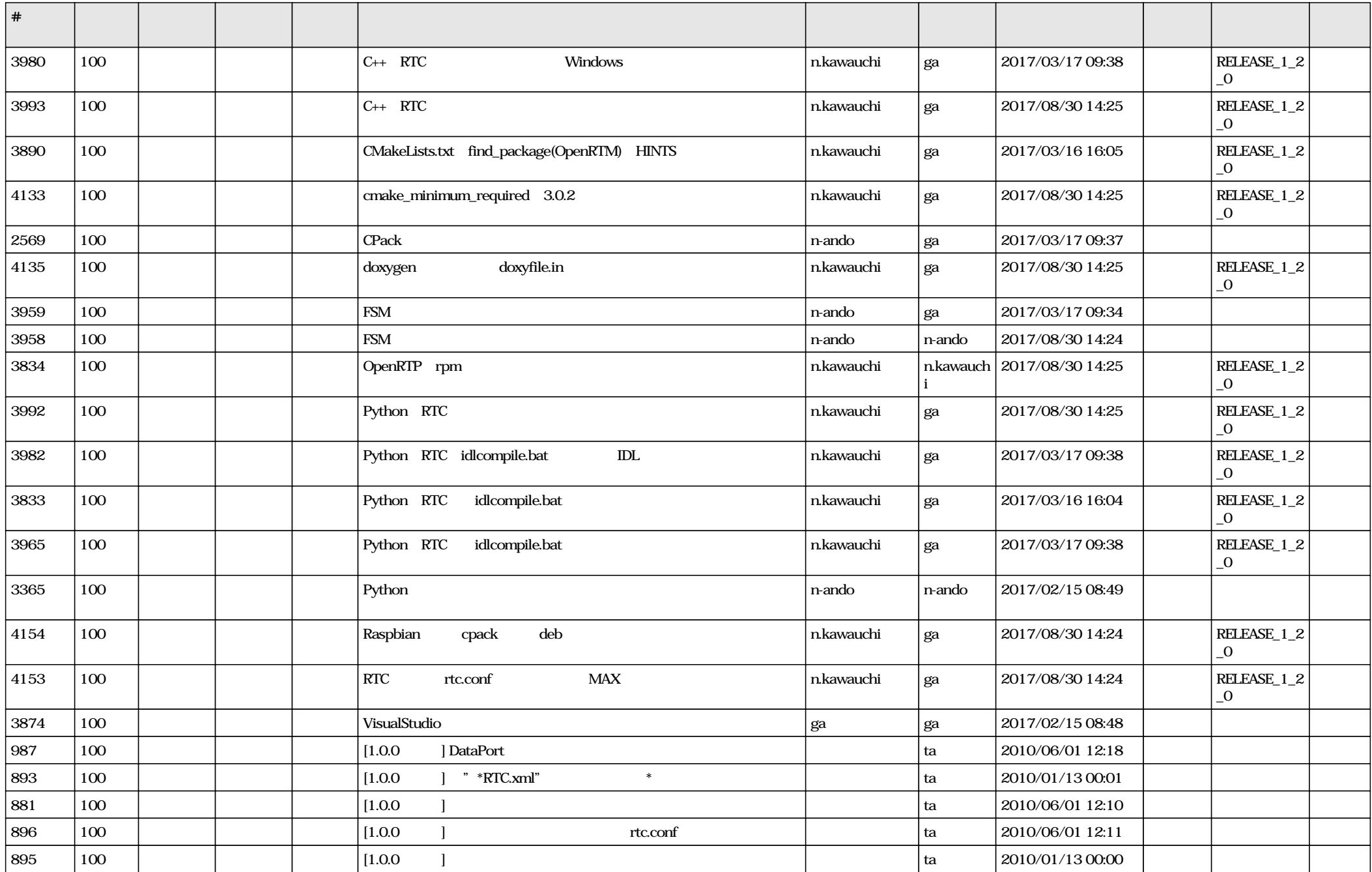

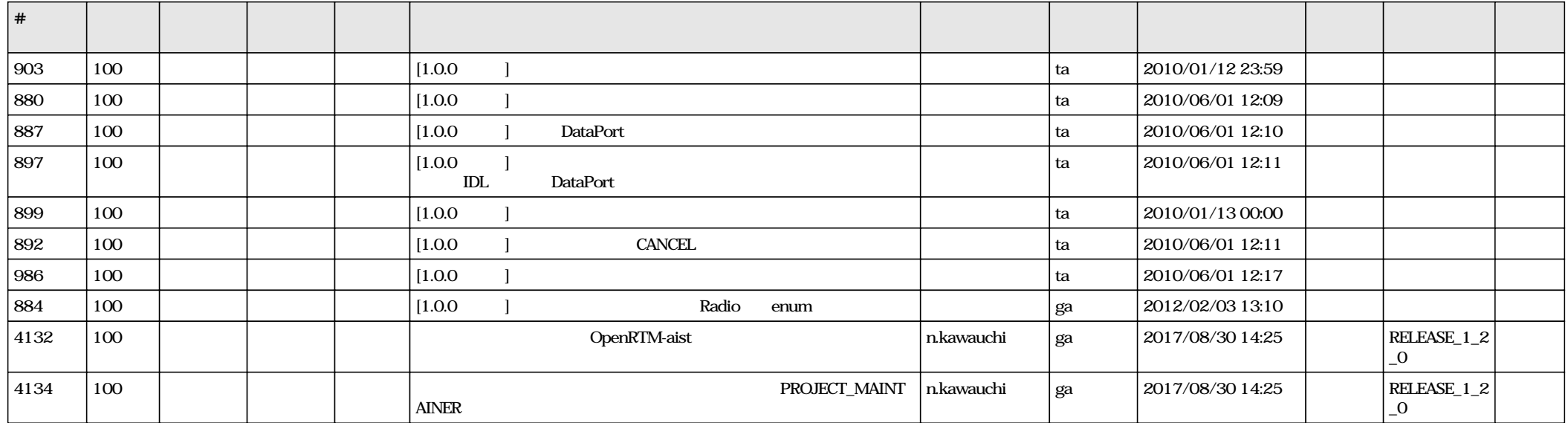